#### 1Intégrales premières

# Énon
é

$$
\begin{cases} \dot{x} = x - xy \\ \dot{y} = -y + xy \end{cases}
$$

Étudier omplètement <sup>e</sup> système et faire <sup>l</sup>'analyse de la onservation des entres par une étude de fontes de fontes de fontes de fontes de fontes de fontes de fontes de fontes de fontes de fon

## **Correction**

### 1. Points <sup>d</sup>'équilibres

Ce système omporte deux points <sup>d</sup>'équilibre : (0; 0) et (1; 1).

#### 2. Stabilité des points <sup>d</sup>'équilibre

Pour étudier leur stabilité, on linéarise au voisinage de ha
un des points d'équilibre. La matrice jacobienne du système est la suivante :

$$
J = \begin{pmatrix} 1 - y & -x \\ y & x - 1 \end{pmatrix}
$$

(a) point d'équilibre  $(0, 0)$ :

$$
J_{(0,0)} = \begin{pmatrix} 1 & 0 \\ 0 & -1 \end{pmatrix}
$$

 $\det J_{(0,0)} = -1 < 0$  donc  $(0,0)$  est un point selle pour le système linéarisé. <sup>C</sup>'est un point <sup>d</sup>'équilibre hyperbolique don le portrait de phase est préservé au voisinage du point.

(b) point d'équilibre  $(1, 1)$ :

$$
J_{(\frac{2}{3},0)} = \begin{pmatrix} 0 & -1 \\ 1 & 0 \end{pmatrix}
$$

La linéarisation prévoit des entres. <sup>C</sup>'est un point <sup>d</sup>'équilibre non on, pas constant donc peut donc donc pas constant donc pas constant de pas constant de pas constant du système nous du système de la point de la construction de la point de la point de la point de la point de l

Pour vérier si les entres autour du point (1; 1) sont onservés on utilise une intégrale première. On cherche la fonction  $H(x, y)$  qui vérifie  $H(x, y) =$ 0 le long des trajectoires solutions.

H est donnée par : 
$$
\frac{dx}{dy} = \frac{x(1-y)}{y(x-1)}
$$
 donc  $\frac{(x-1)}{x} dx = \frac{(1-y)}{y} dy$   
En intégrant on obtient :  $x - \ln x = \ln y - y + K$ . On pose donc :

$$
H(x, y) = x - \ln x + y - \ln y
$$

Pour vérier que les entres sont préservés, il faut montrer que <sup>H</sup> admet un extremum lo
al au point <sup>d</sup>'équilibre. On utilise un développement de Taylor <sup>à</sup> <sup>l</sup>'ordre <sup>2</sup> :

$$
\begin{aligned}\n\bullet \frac{\partial H}{\partial x} &= 1 - \frac{1}{x} \quad \text{d'où} \quad \frac{\partial H}{\partial x} \Big|_{(1,1)} = 0 \\
\bullet \frac{\partial H}{\partial y} &= 1 - \frac{1}{y} \quad \text{d'où} \quad \frac{\partial H}{\partial y} \Big|_{(1,1)} = 0 \\
\bullet \frac{\partial^2 H}{\partial x^2} &= \frac{1}{x^2} \quad \text{d'où} \quad \frac{\partial^2 H}{\partial x^2} \Big|_{(1,1)} = 1 \\
\bullet \frac{\partial^2 H}{\partial y^2} &= \frac{1}{y^2} \quad \text{d'où} \quad \frac{\partial^2 H}{\partial y^2} \Big|_{(1,1)} = 1 \\
\bullet \frac{\partial^2 H}{\partial x \partial y} &= 0 \quad \text{d'où} \quad \frac{\partial^2 H}{\partial x \partial y} \Big|_{(1,1)} = 0\n\end{aligned}
$$

On obtient ainsi :  $H(x, y) - H(1, 1) = \frac{1}{2}(x-1)^2+\frac{1}{2}$  $\frac{1}{2} (y-1)^{-} > 0$ , pour tout point au voisinage du point <sup>d</sup>'équilibre. Don le point <sup>d</sup>'équilibre est une contentament la font places an elementary content and the niveau and he was also and the second de les concernent. Donne son au voisinage du point les contextinents du pointe d'équilibre.

#### 4. Portrait de phase

- isoclines verticales  $(\dot{x} = 0)$ : courbes d'équation  $x = 0$  et  $y = 1$ .
	- $\overline{a}$  Orientation des vecteurs vitesse sur l'isocline  $x = 0$ :  $\dot{y} = -y > 0$  si  $y < 0$ .
	- $-$  Orientation des vecteurs vitesse sur l'isocline  $y = 1$ :  $\dot{y} = x - 1 > 0$  si  $x > 1$ .
- isoclines horizontales  $(y = 0)$ : courbes d'équation  $y = 0$  et  $x = 1$ .
	- $\overline{a}$  Orientation des vecteurs vitesse sur l'isocline  $y = 0$ :  $\dot{x} = x > 0 \text{ si } x > 0.$
	- $\overline{a}$  Orientation des vecteurs vitesse sur l'isocline  $x = 1$ :  $\dot{x} = 1 - y > 0$  si  $y < 1$ .

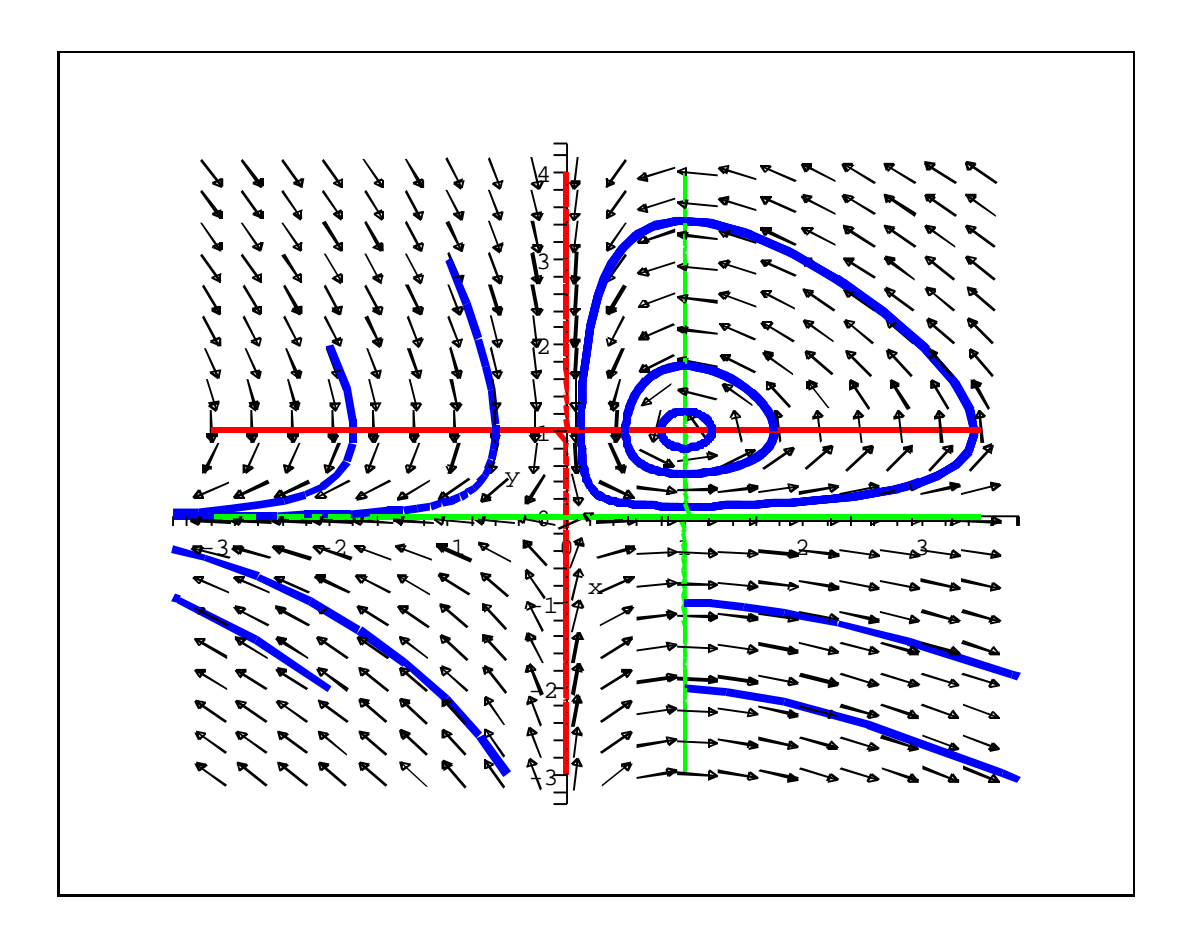

Figure 1: Portrait de phase